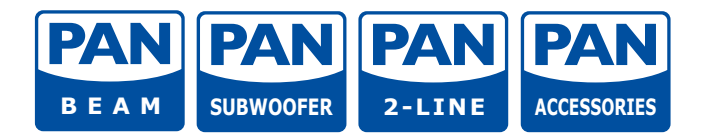

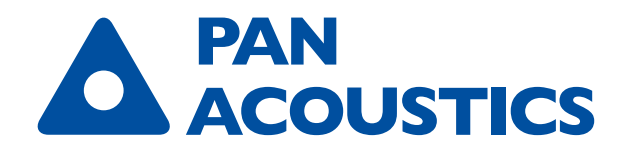

TECHNICAL INFORMATION: "PAN BEAM SETUP" SOFTWARE

**PAN BEAM SETUP 4 - UPDATE INFORMATION RELEASE 01874.V1** 

With release 01874.V1 for the "Pan Beam Setup 4" software, changes have been made to the communication structure for the transport of control data via AoIP networks (Dante / AES67), see also the change log information when installing the update.

The change log can be called up again via the menu item  $n$ File  $\rightarrow$  Programme update".

The multicast address of 224.0.1.4 previously used for communication has been changed to the multicast address 239.0.1.4. Multicast data traffic via the address must not be blocked in the system.

## A NOTICE

The multicast address range 239.0.1.4 is supported from Dante firmware 18.64.1.0. This firmware can be downloaded and installed using the "Dante Updater" integrated in the "Dante Controller" software.

## **Mixed operation of different firmware versions is not permitted.**

## **Note on starting the software - selecting the multicast address**

When starting the "Pan Beam Setup" software, a selection must be made as to which interface support the software is to be used with:

- Pan Net / USB
- Network connection for AoIP (Dante / AES67)

When selecting the network connection, the selection field for the multicast address is activated. The new multicast address **239.0.1.4** is selected by default.

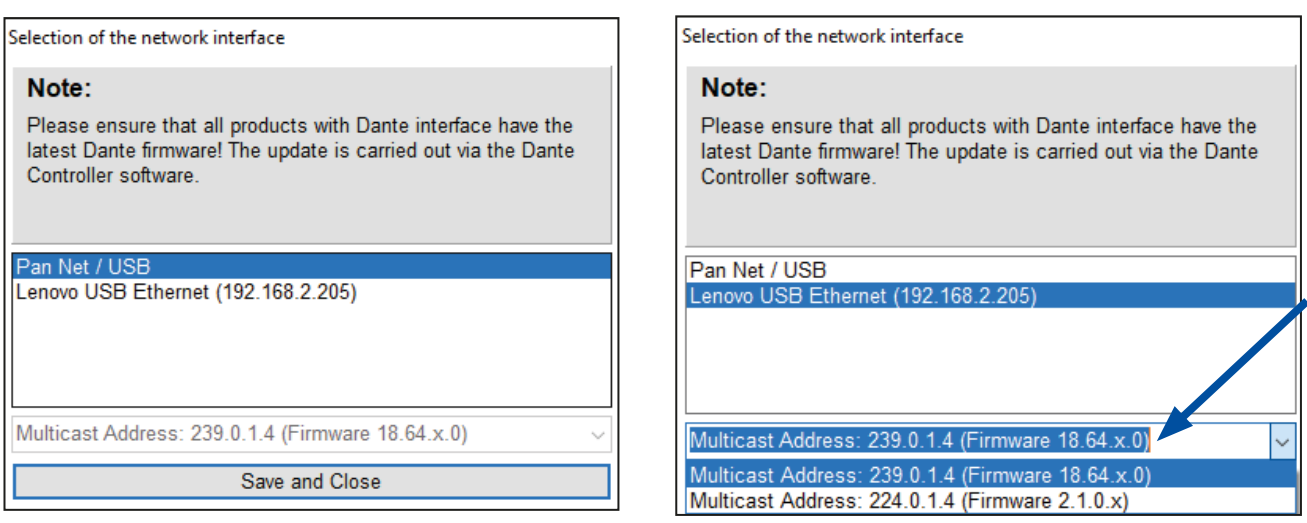

## A NOTICE

If the Dante firmware installed in the Pan Acoustics devices does not match the selected multicast address, the speakers cannot be found and controlled by the software. To change the multicast address, the software must be restarted.

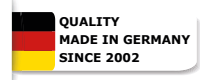

Pan Acoustics reserves the right to make product changes without prior notice. **www.pan-acoustics.de** All products are designed, developed and manufactured by Pan Acoustics in Germany.

Pan Acoustics GmbH | Schweigerstr. 13d | D-38302 Wolfenbüttel | Germany | Tel.: +49 (0) 5331 900 95 70 | E-Mail: contact@pan-acoustics.de